## **Global Variables**

## **Related articles**

[PLC](http://cnc42.com/plc/plc)

[Global Variables Description](http://cnc42.com/mycnc/global_variables_description)

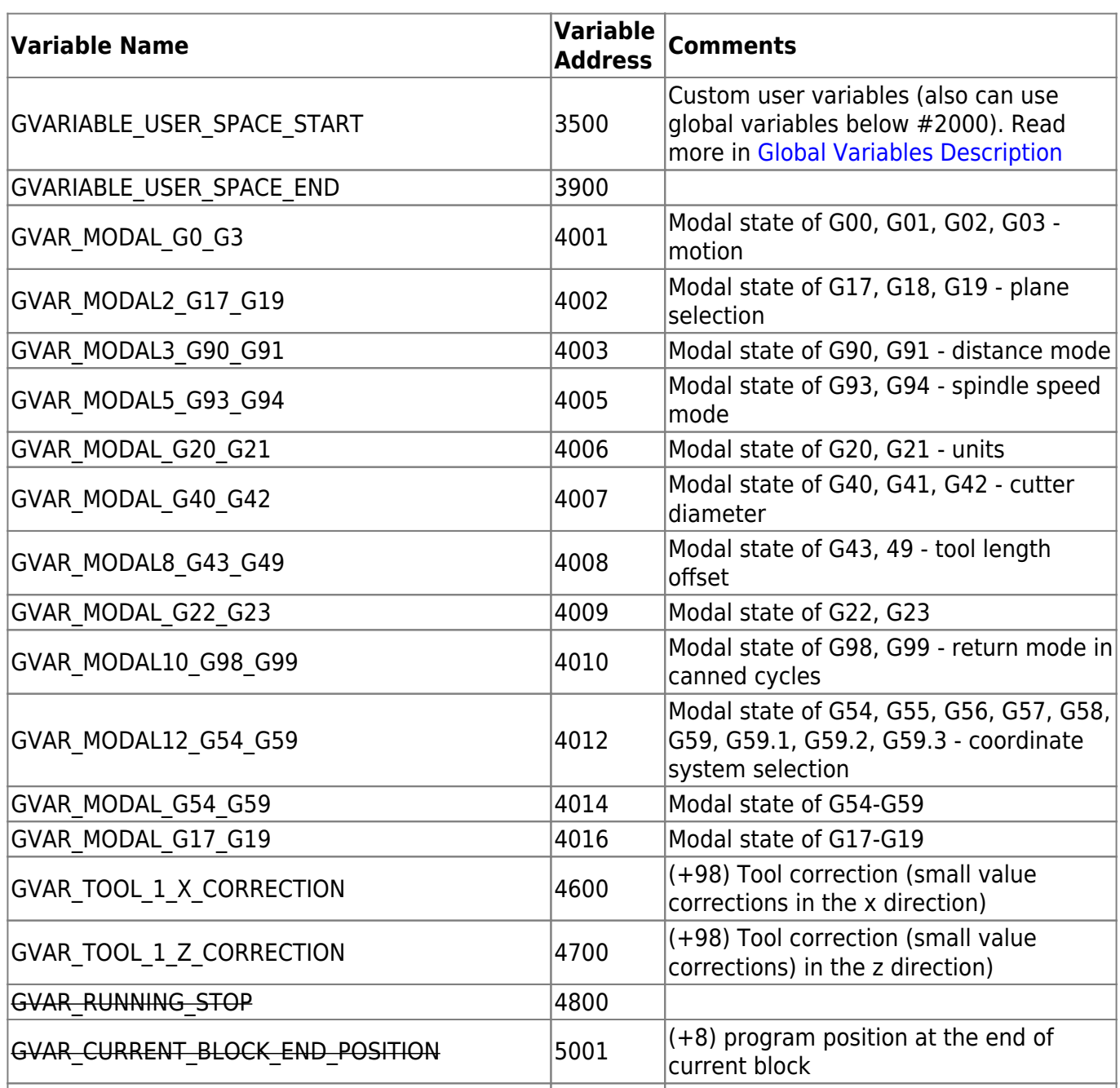

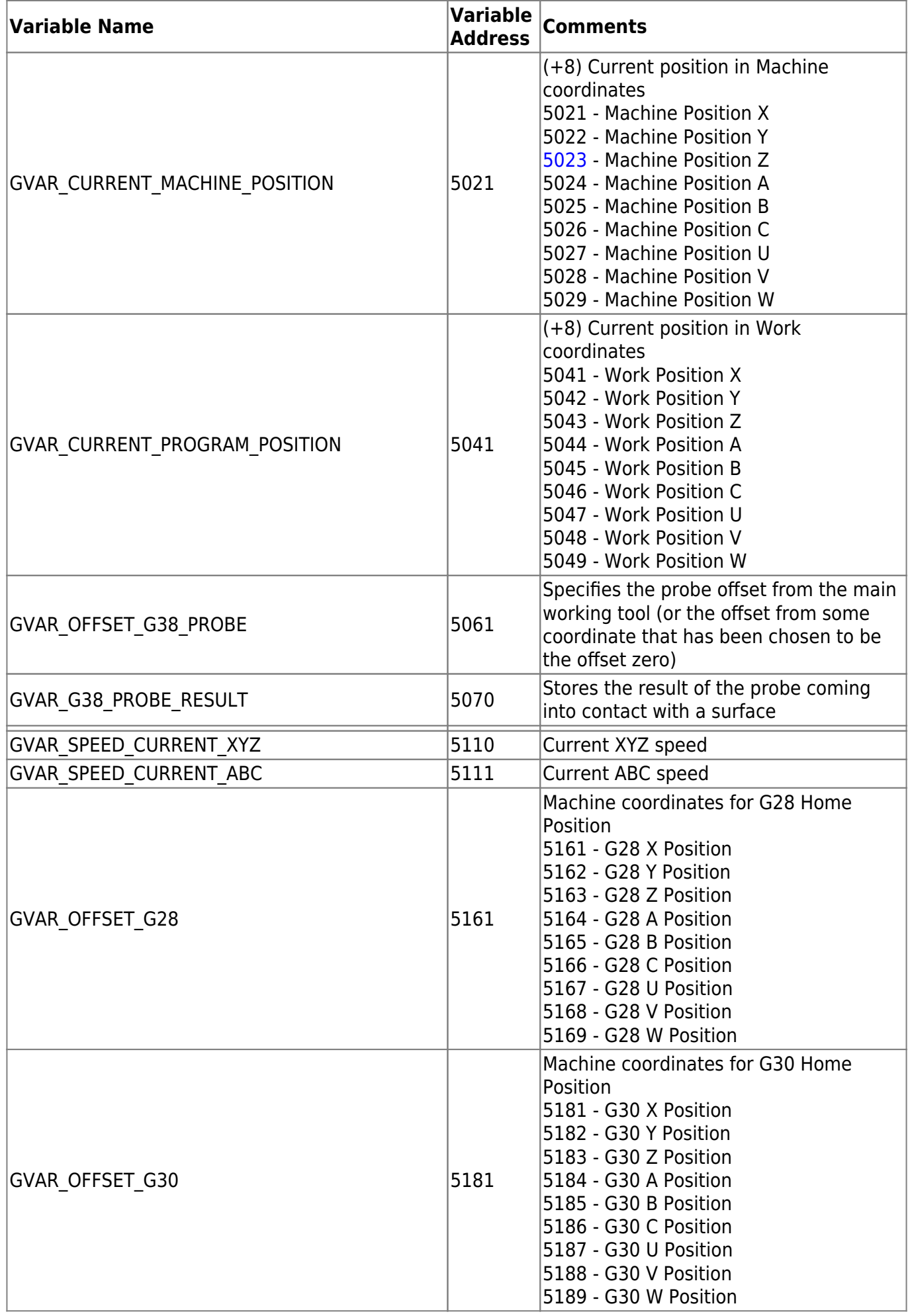

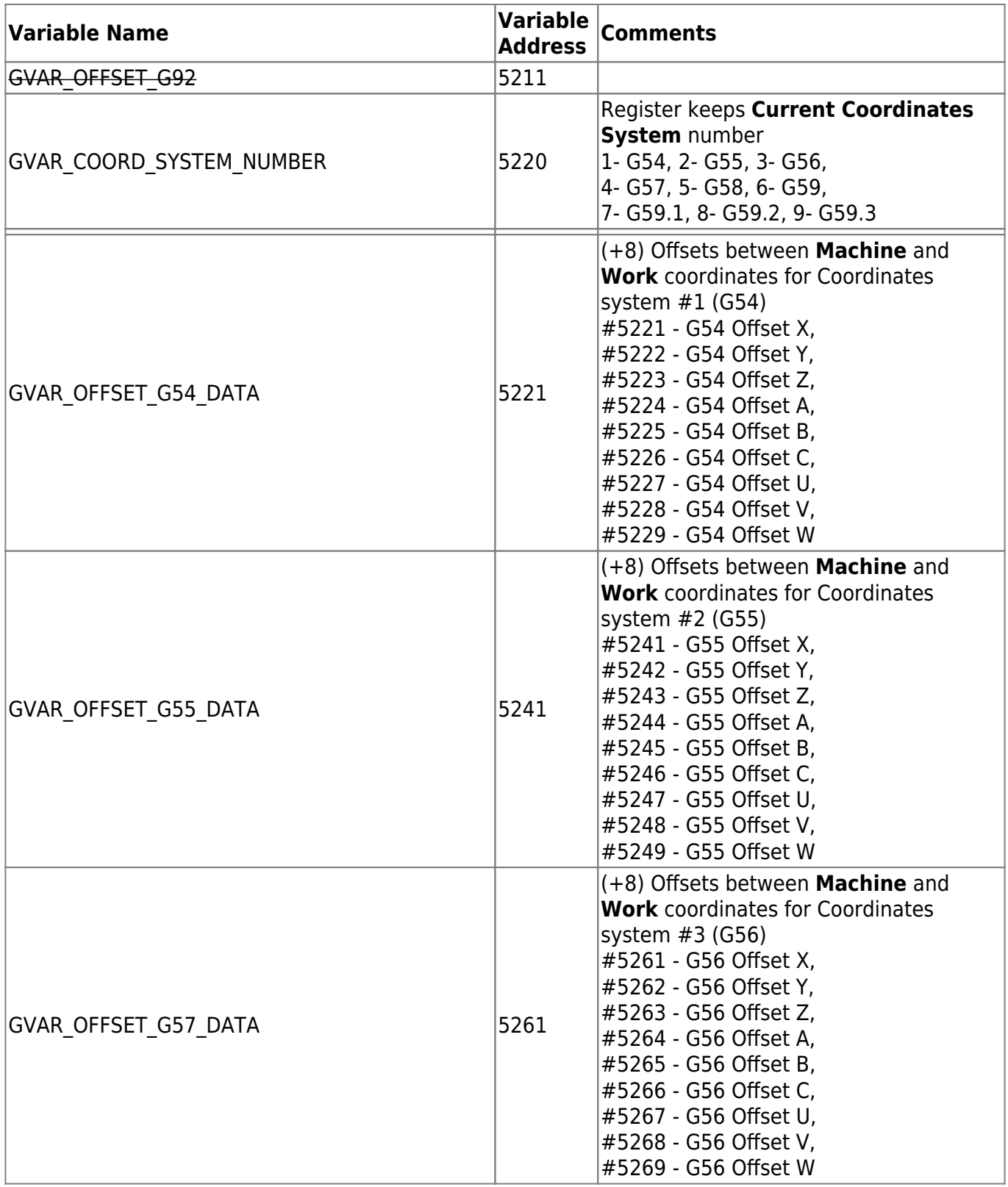

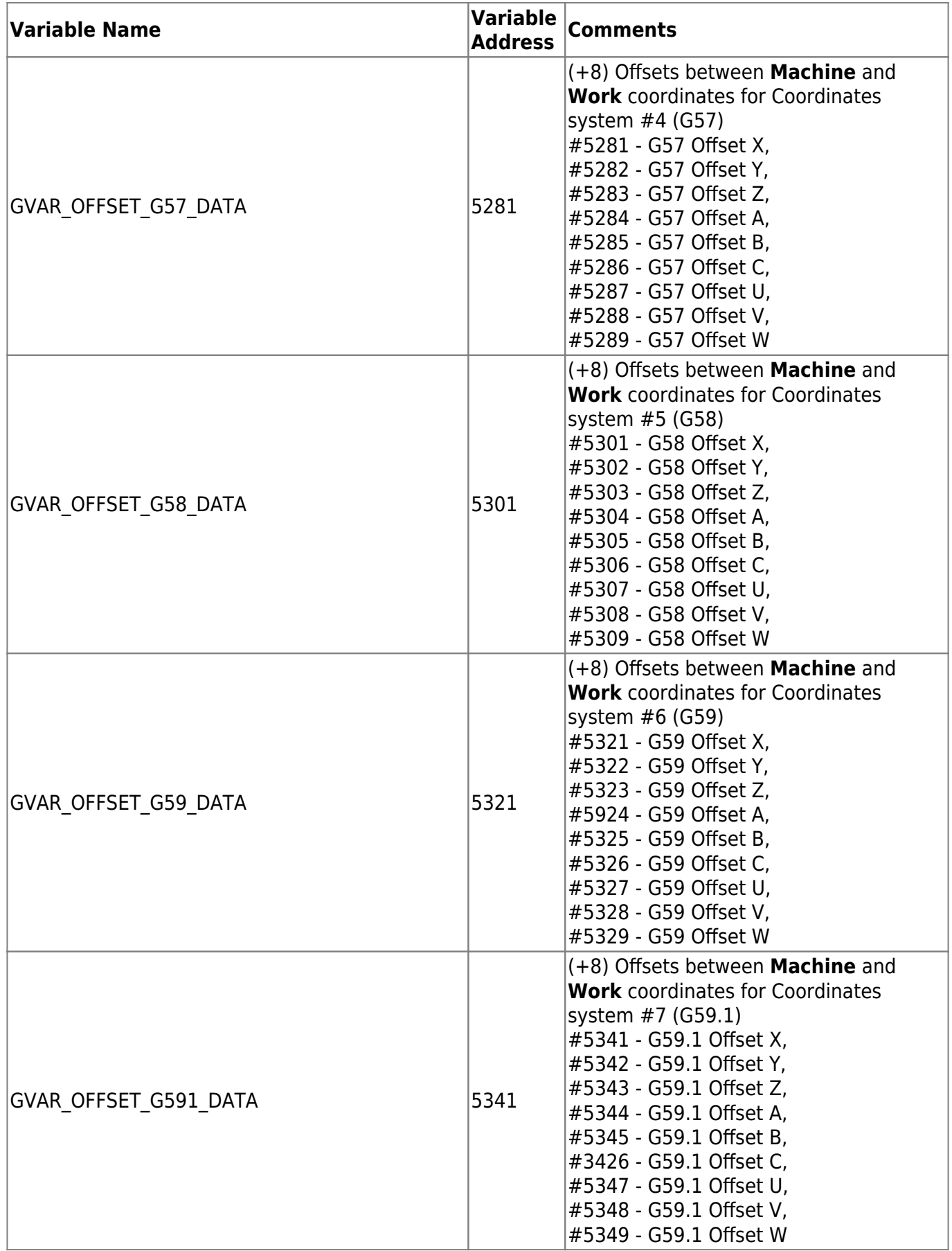

2024/05/01 21:28 5/34 Global Variables

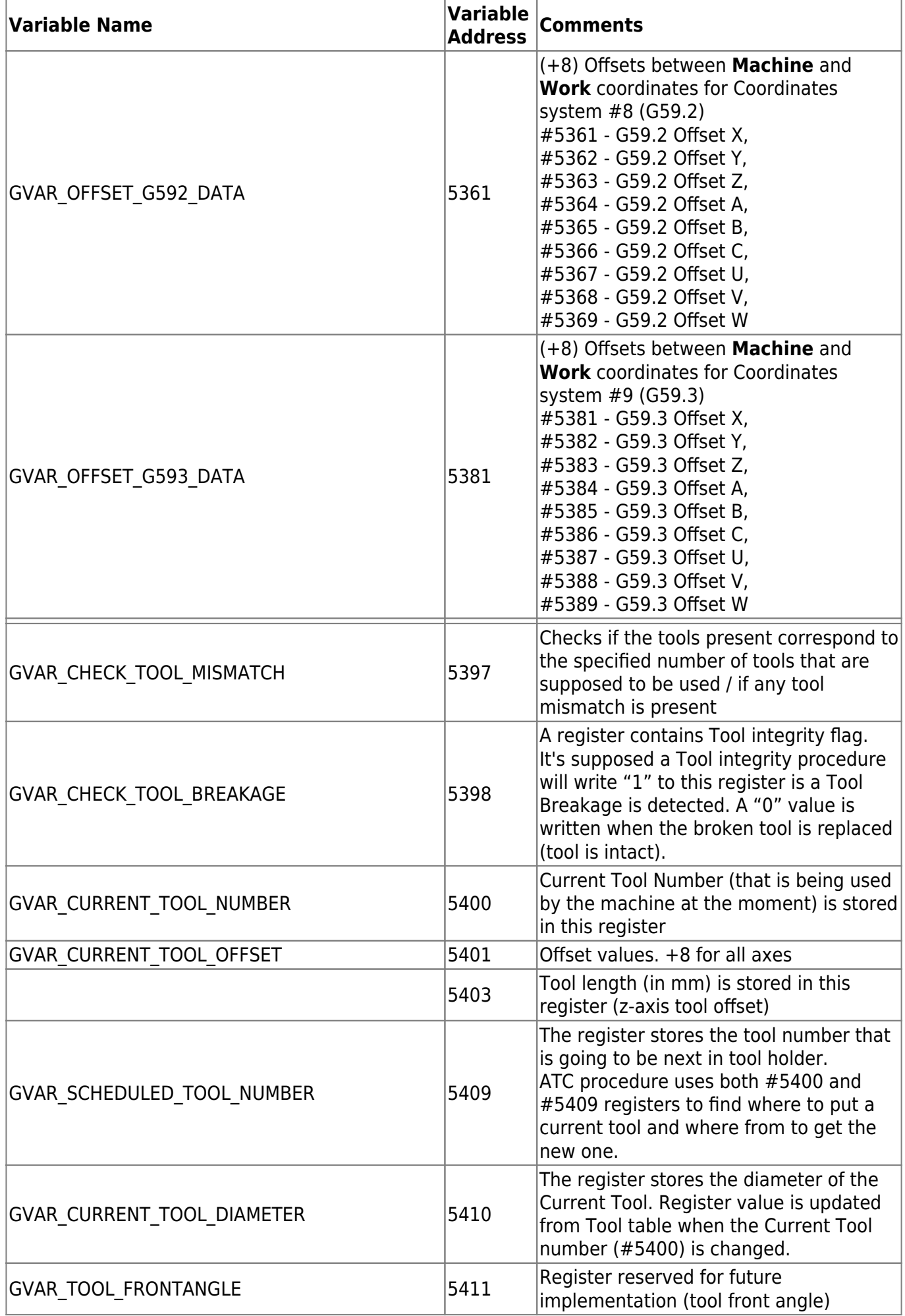

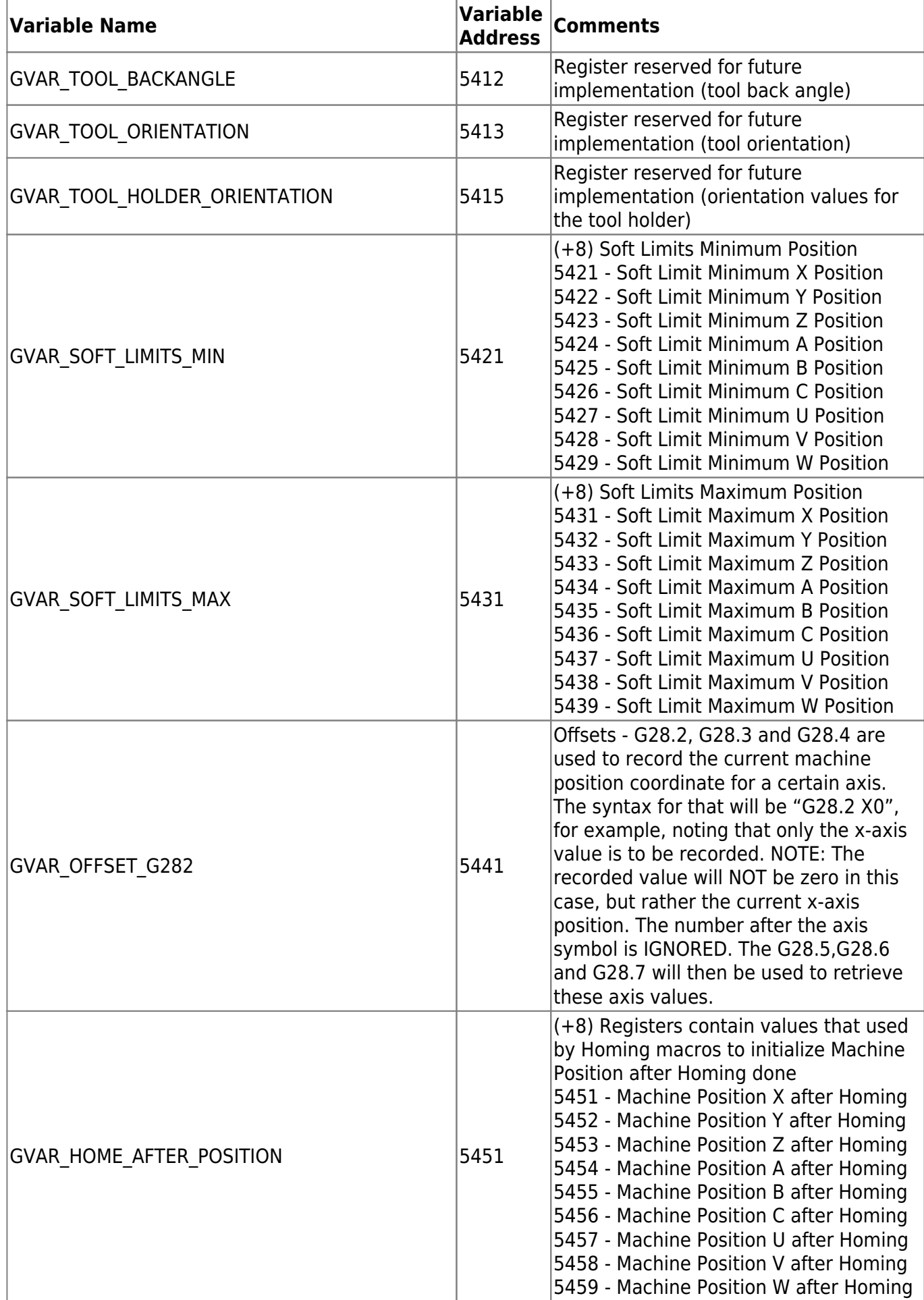

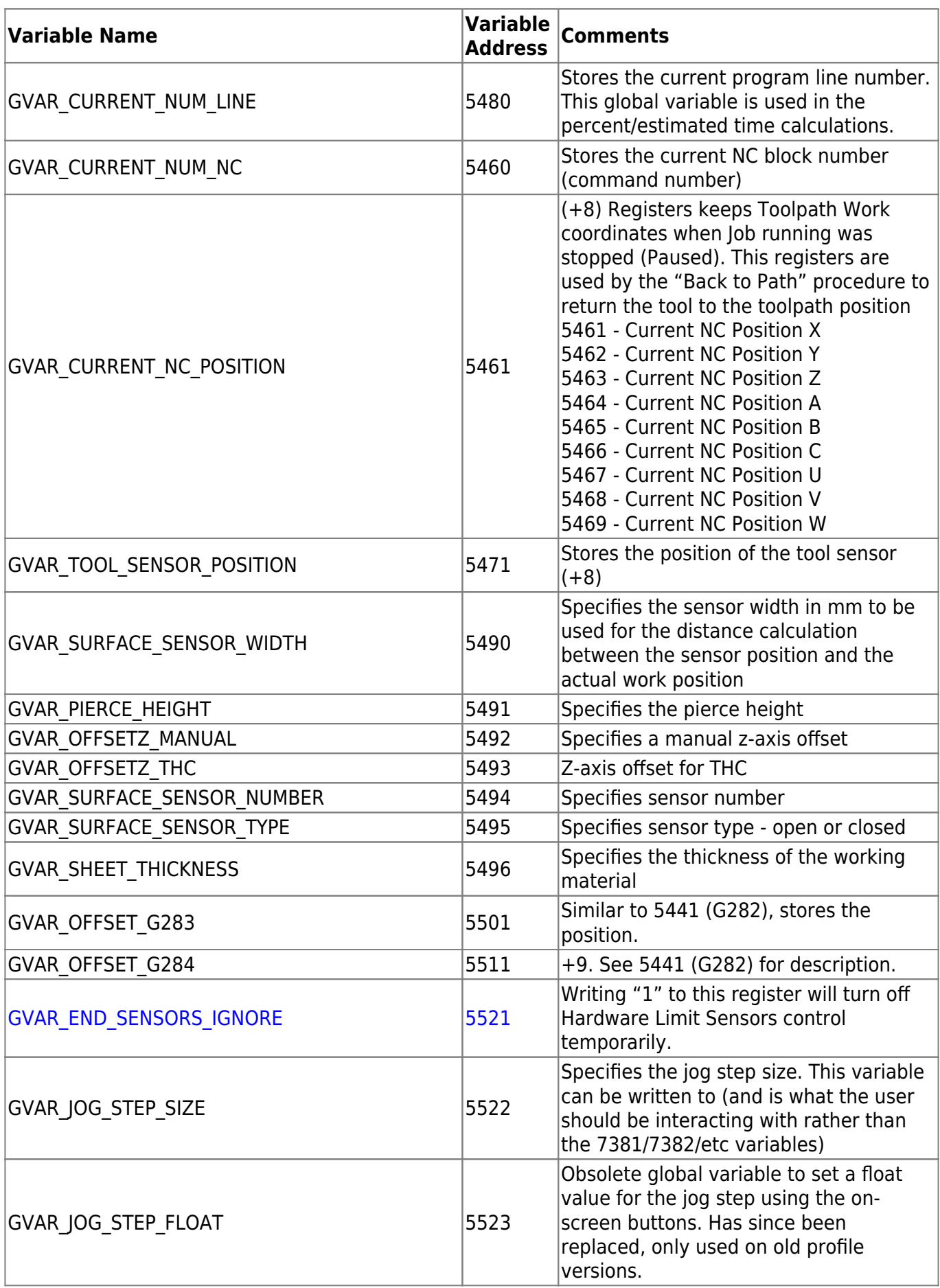

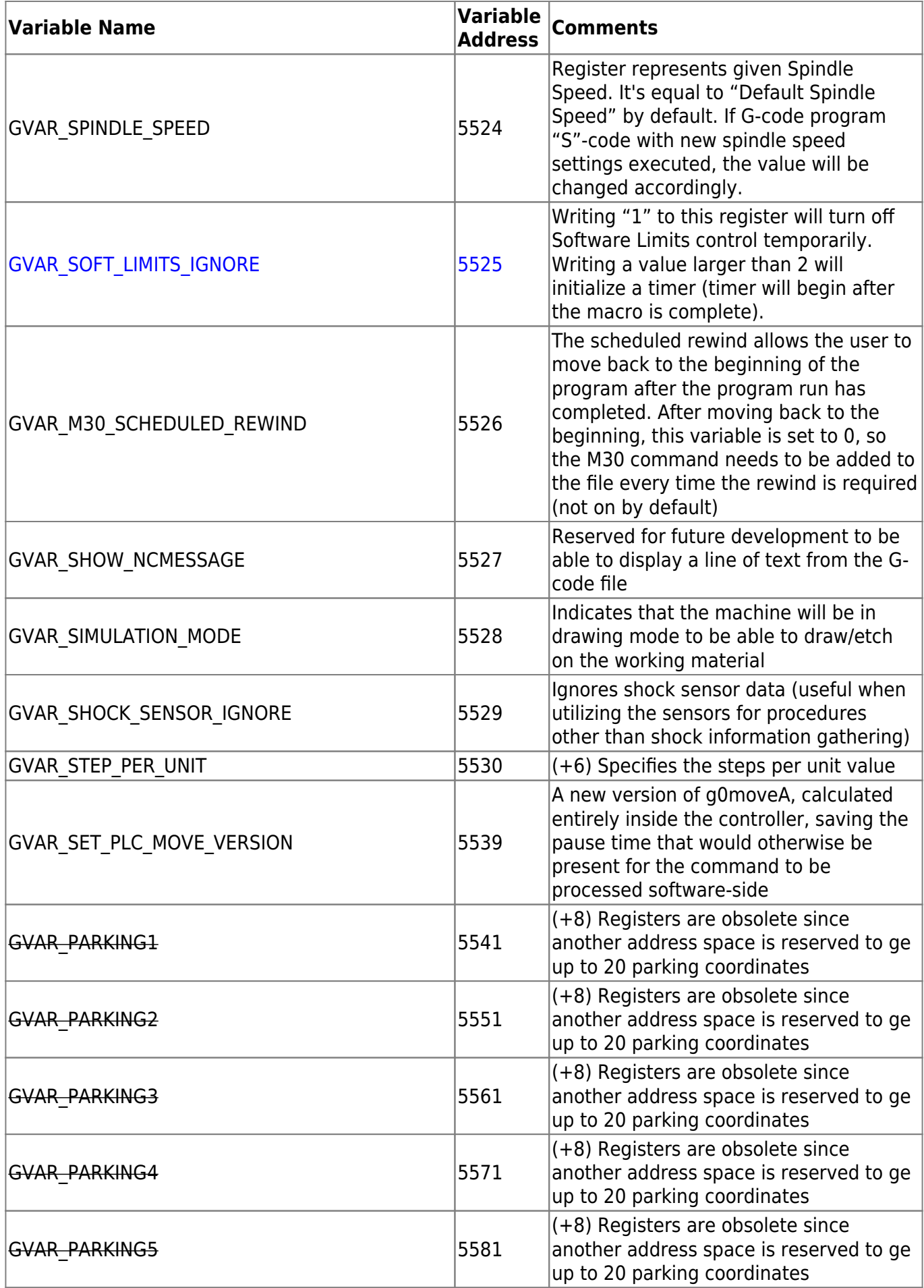

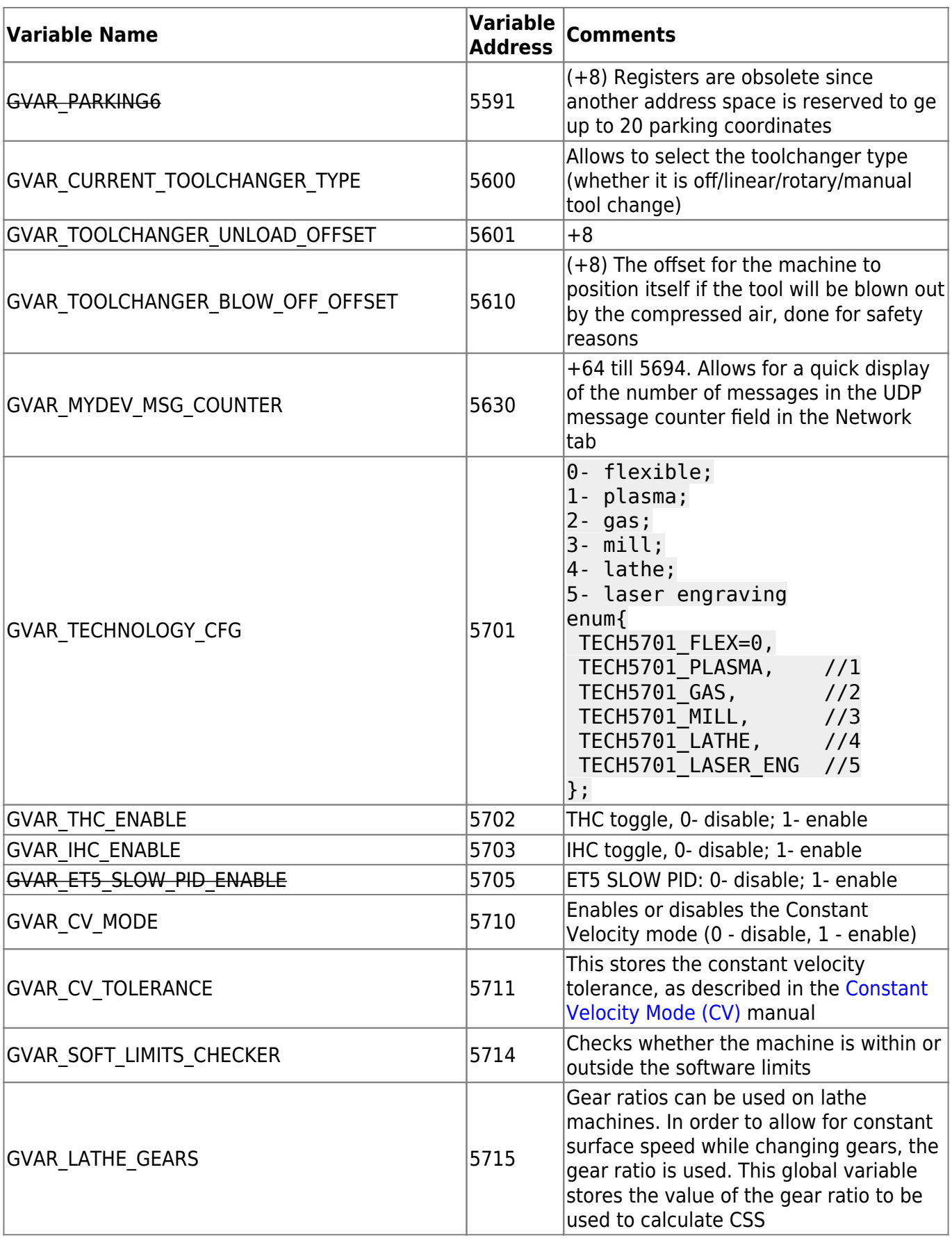

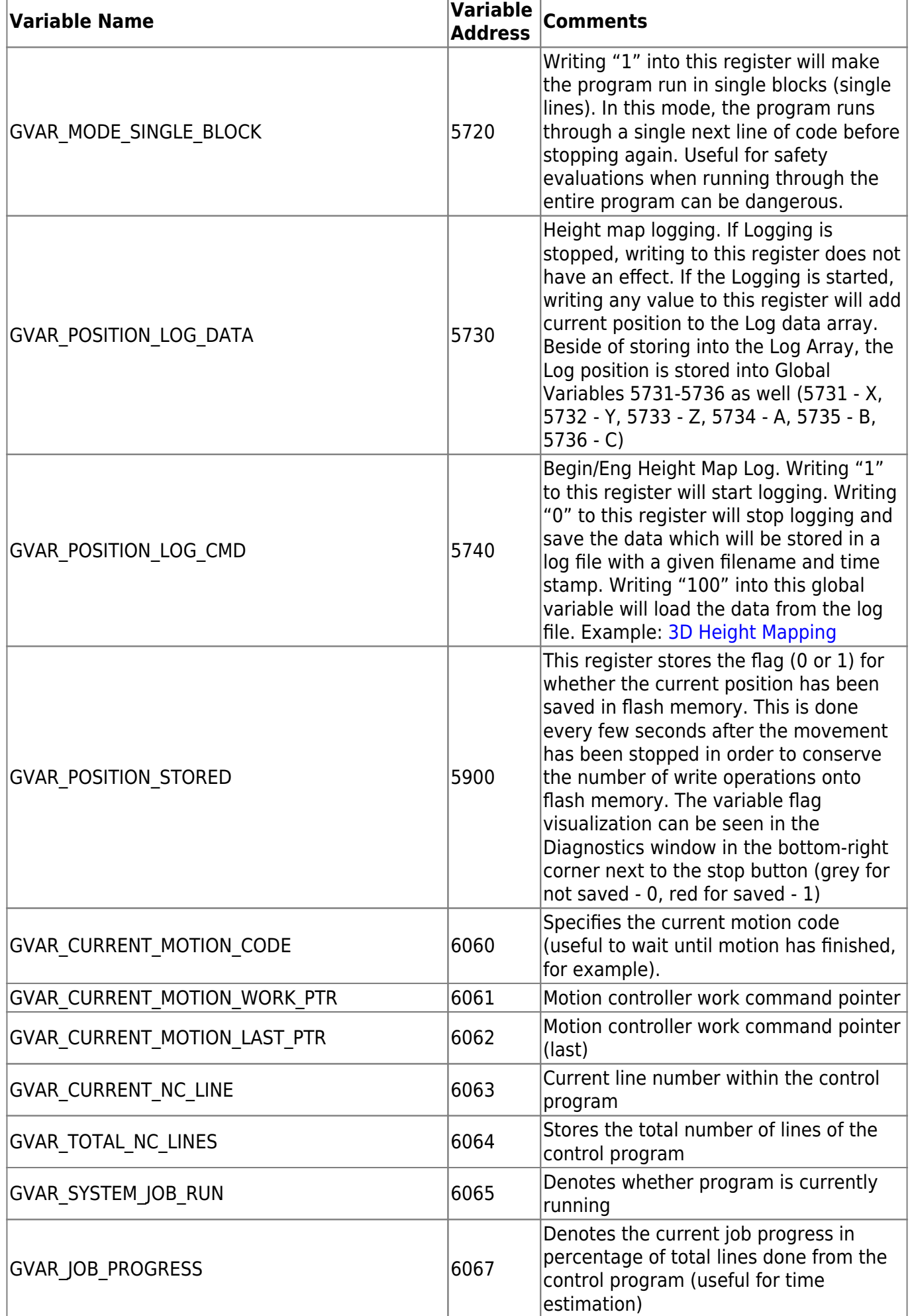

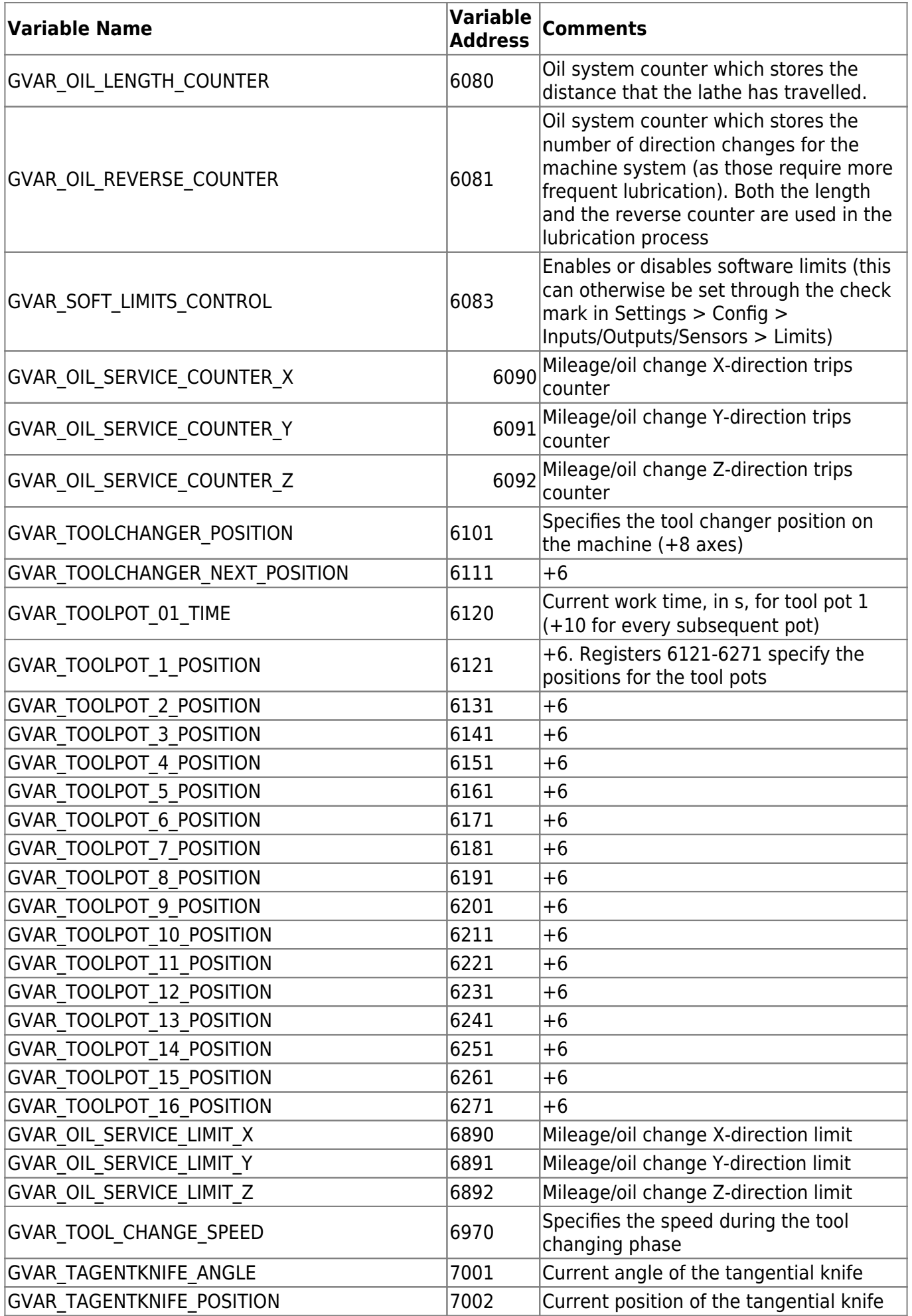

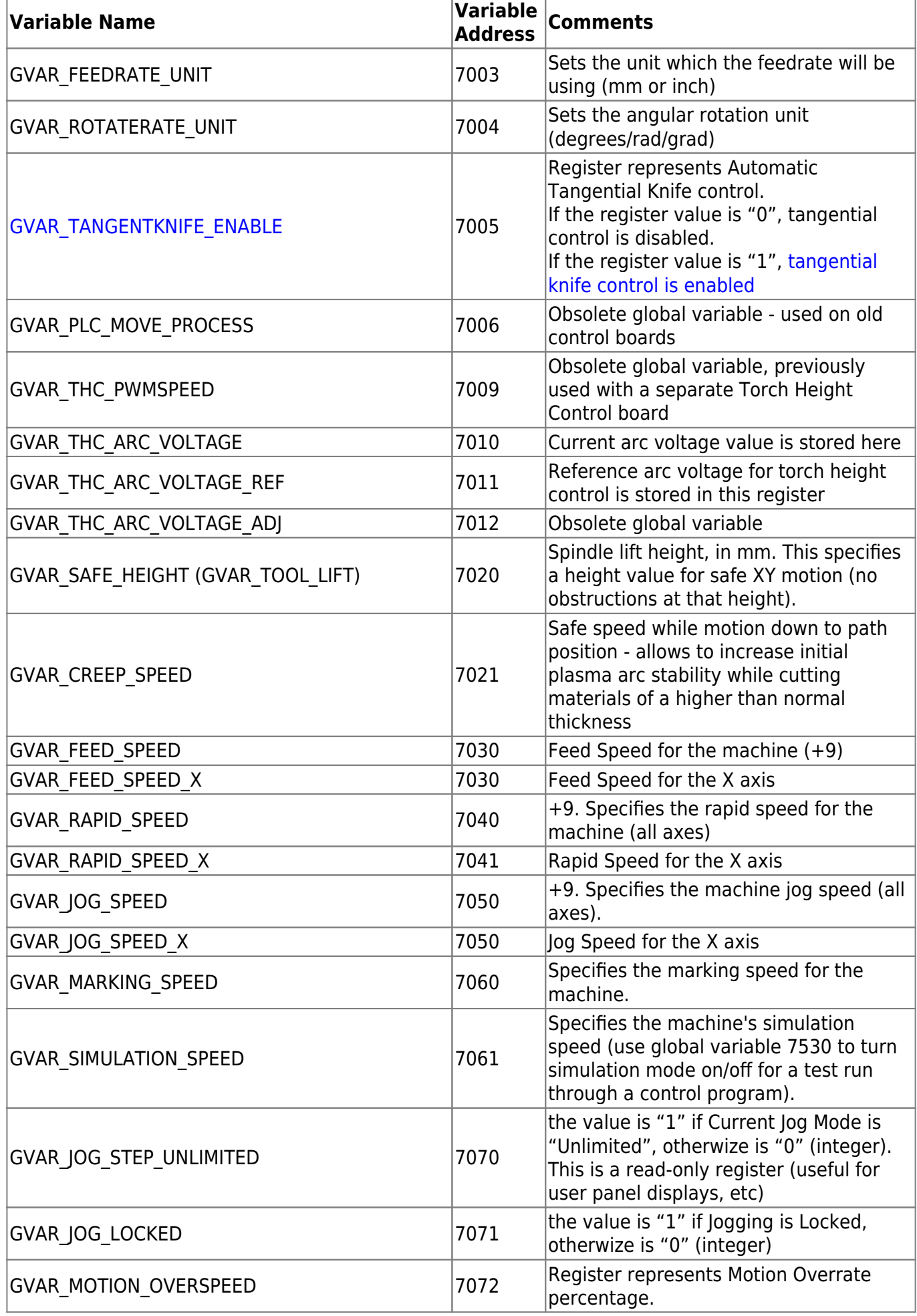

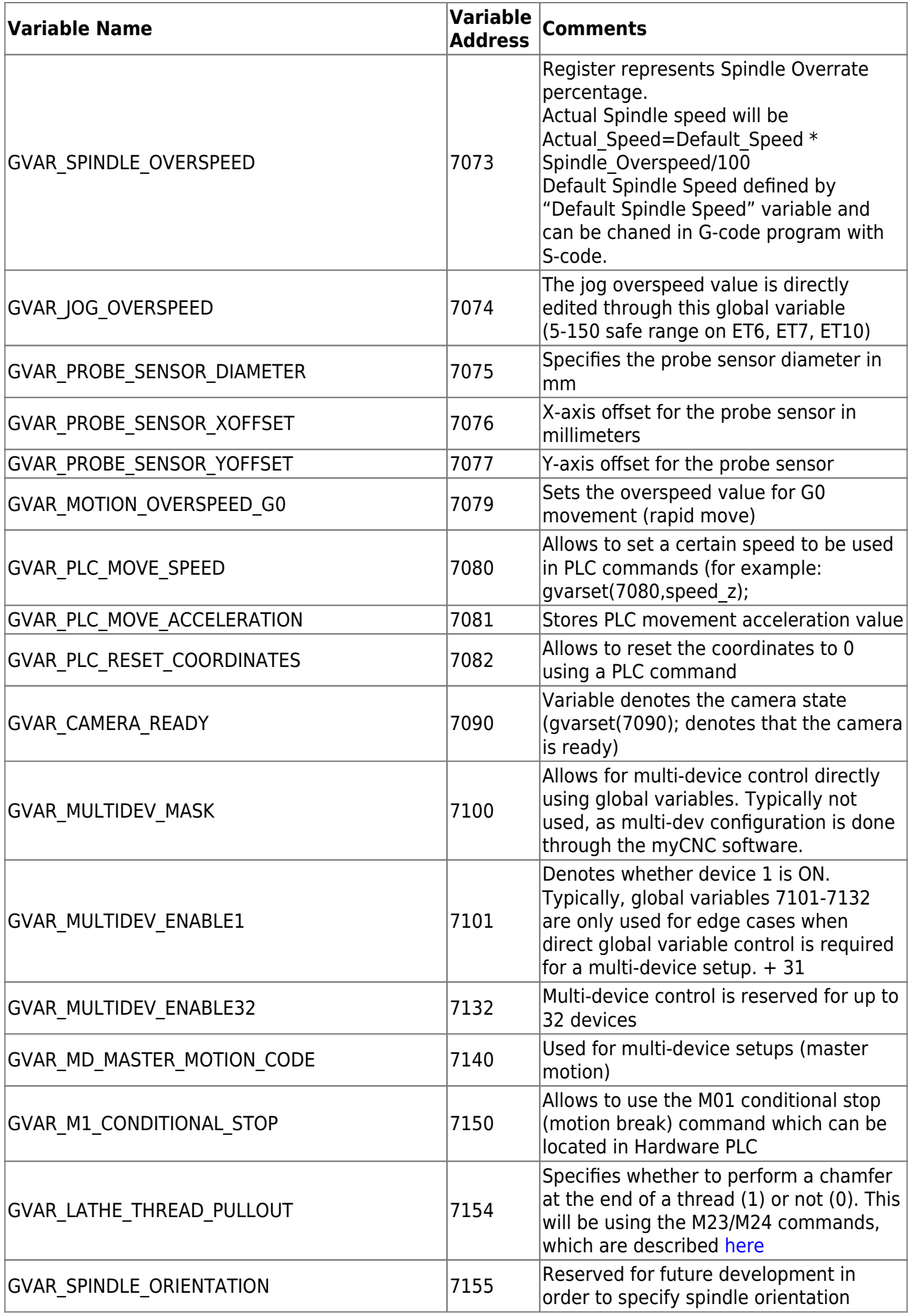

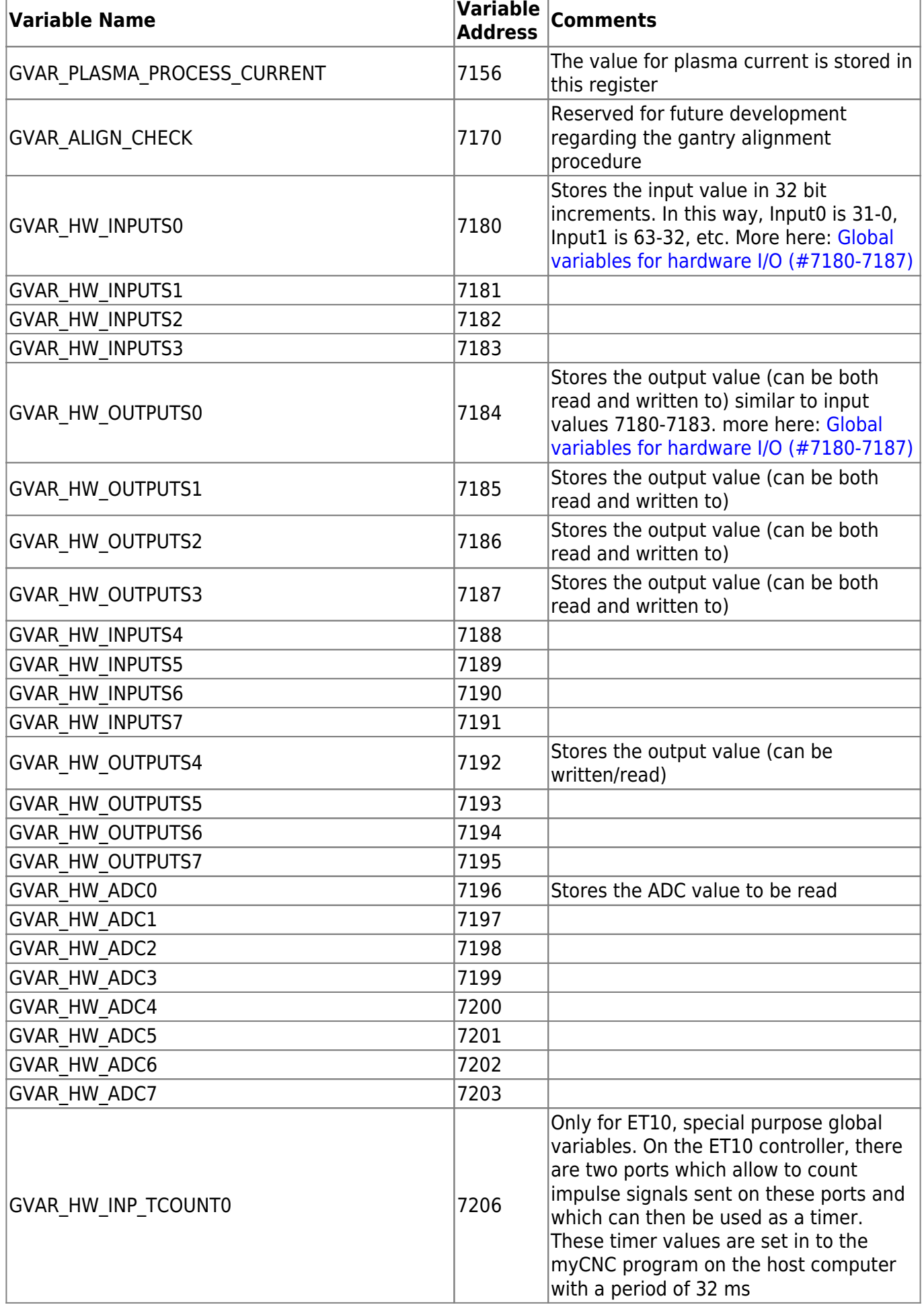

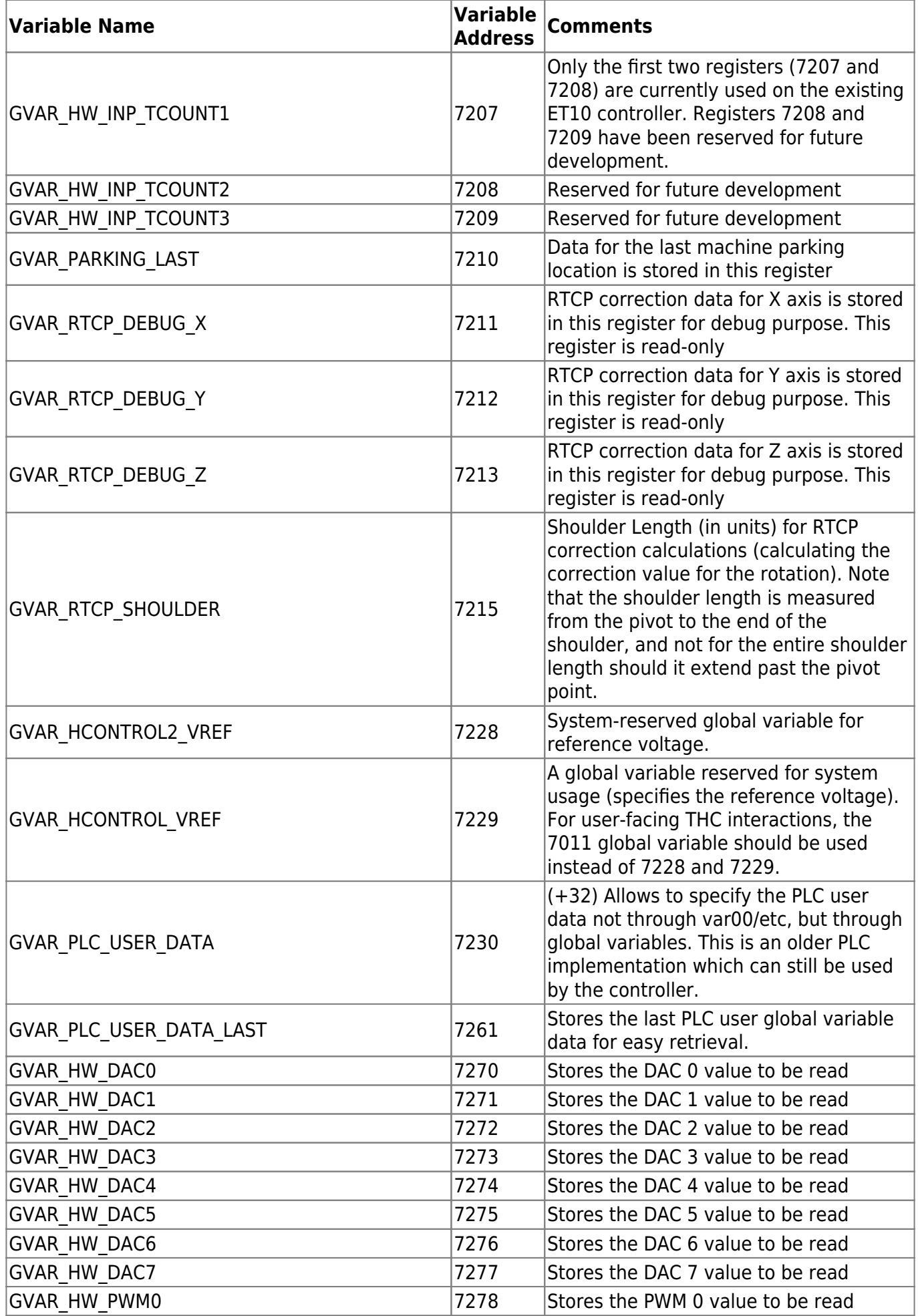

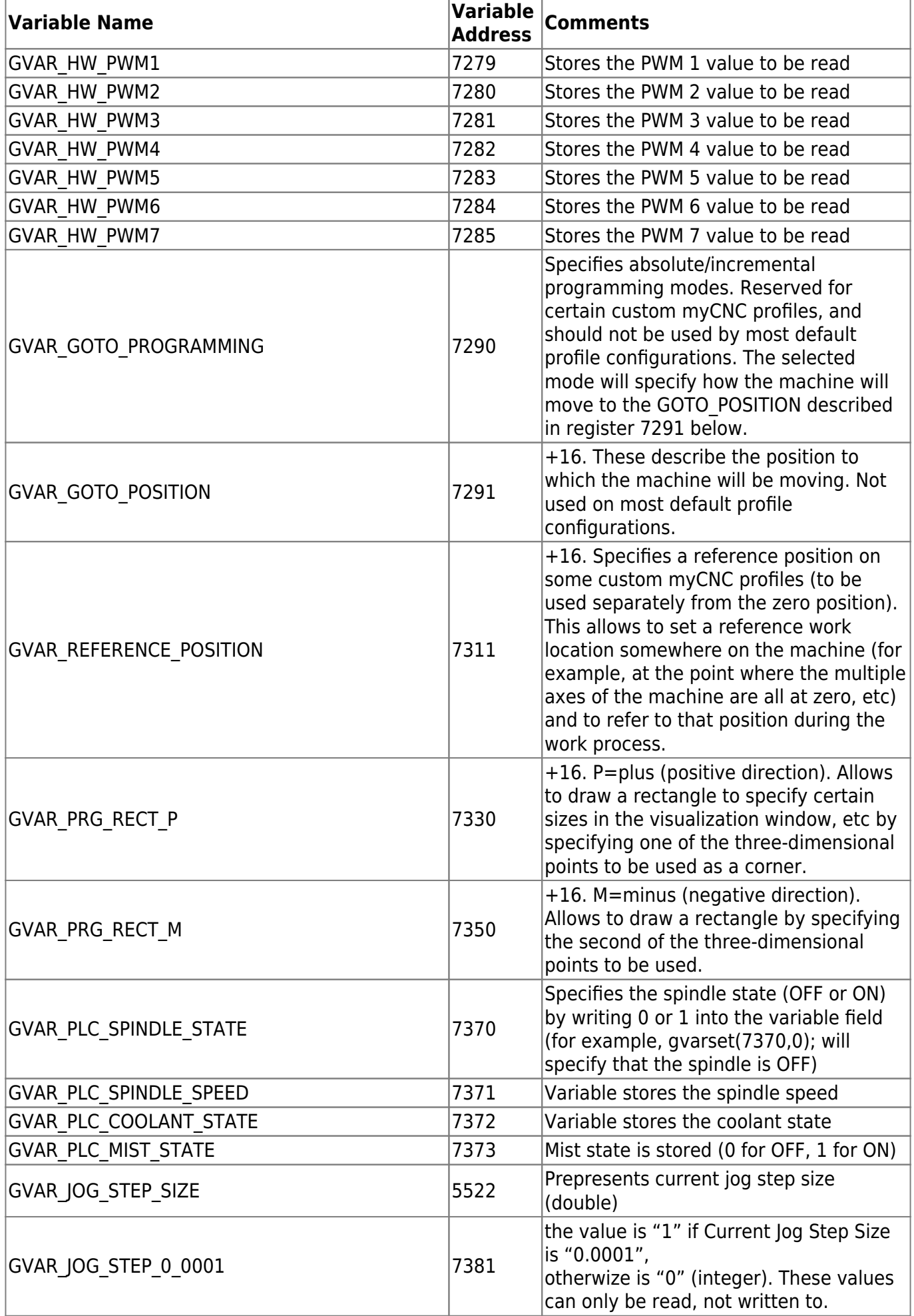

2024/05/01 21:28 17/34 Global Variables

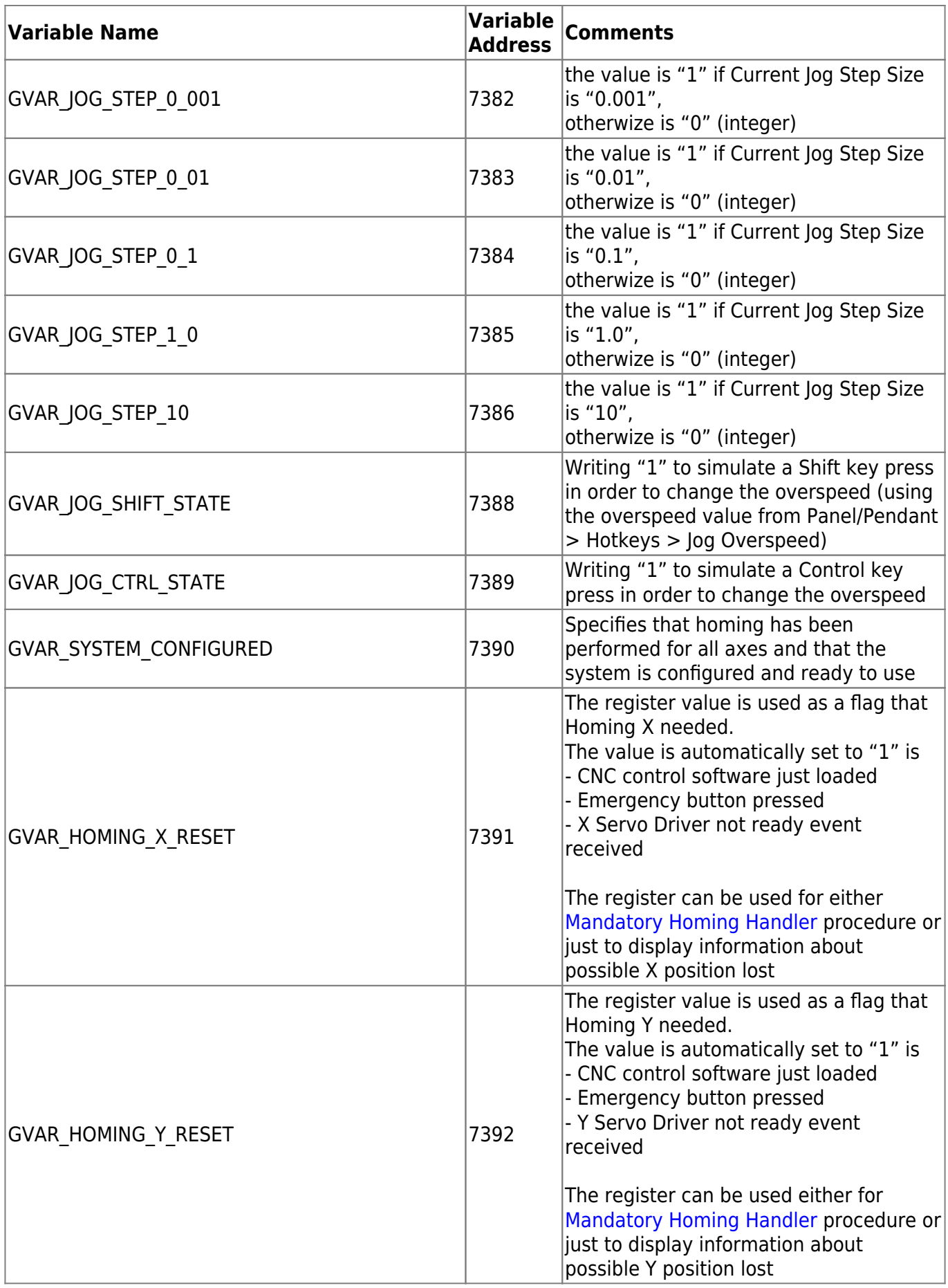

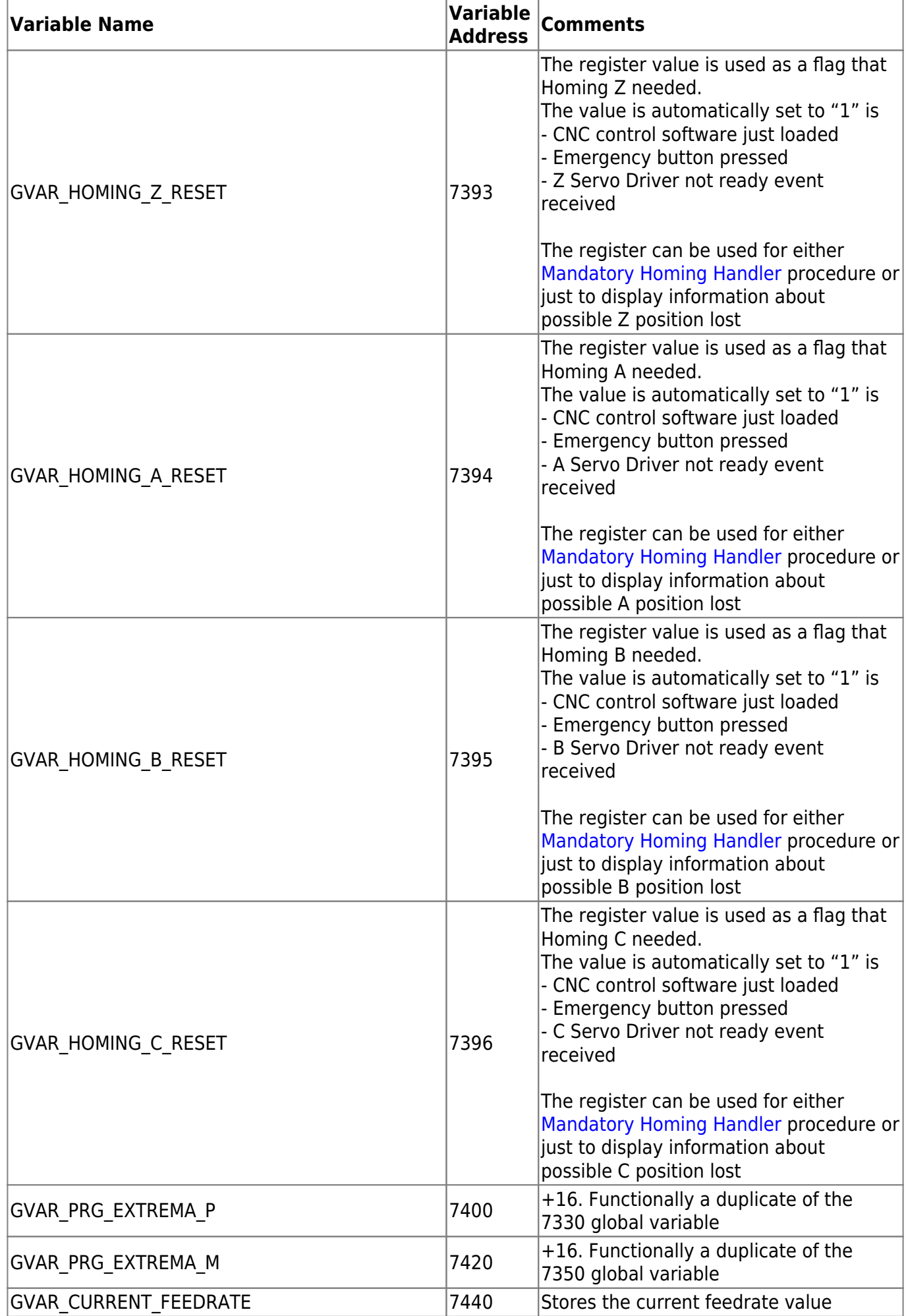

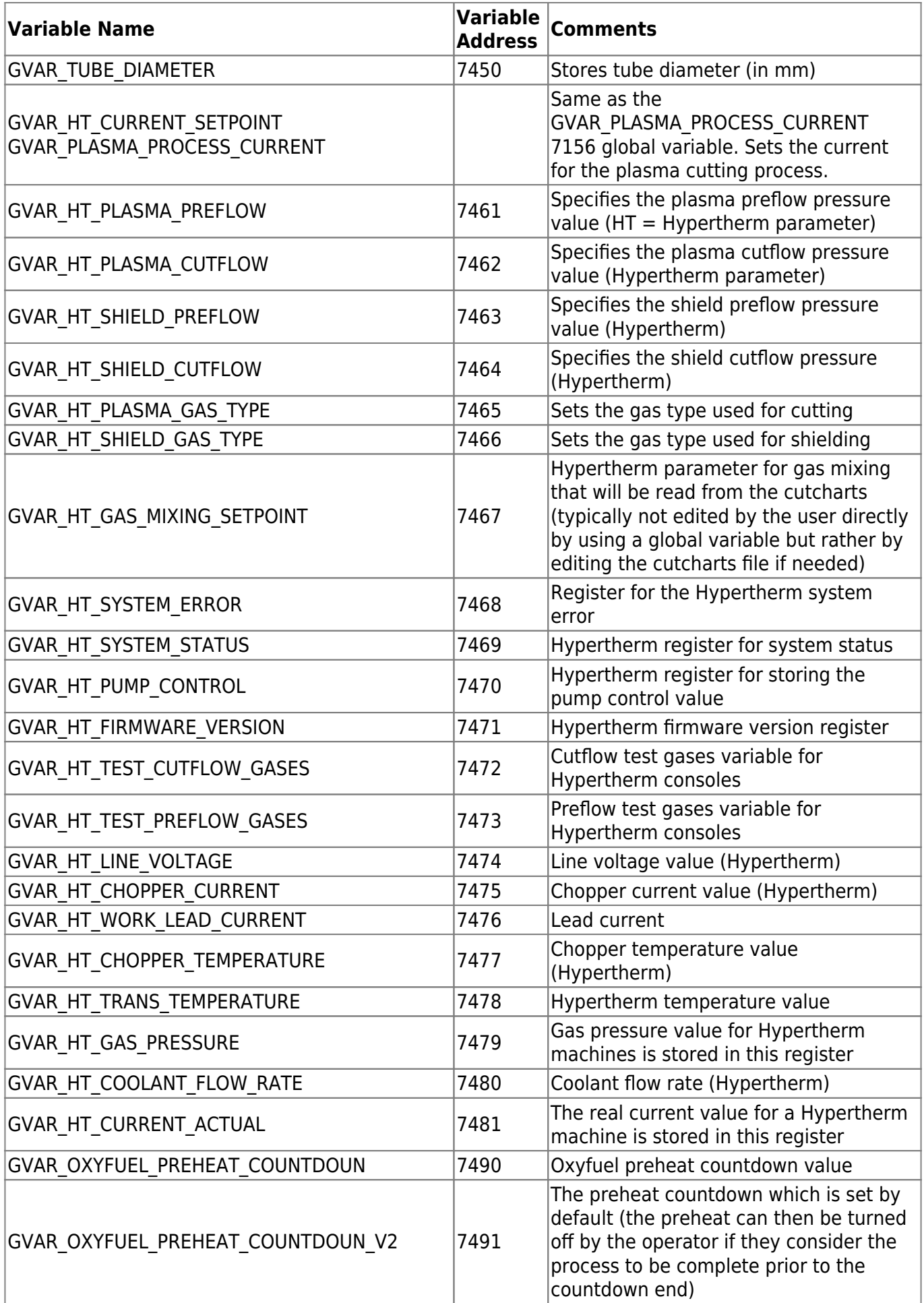

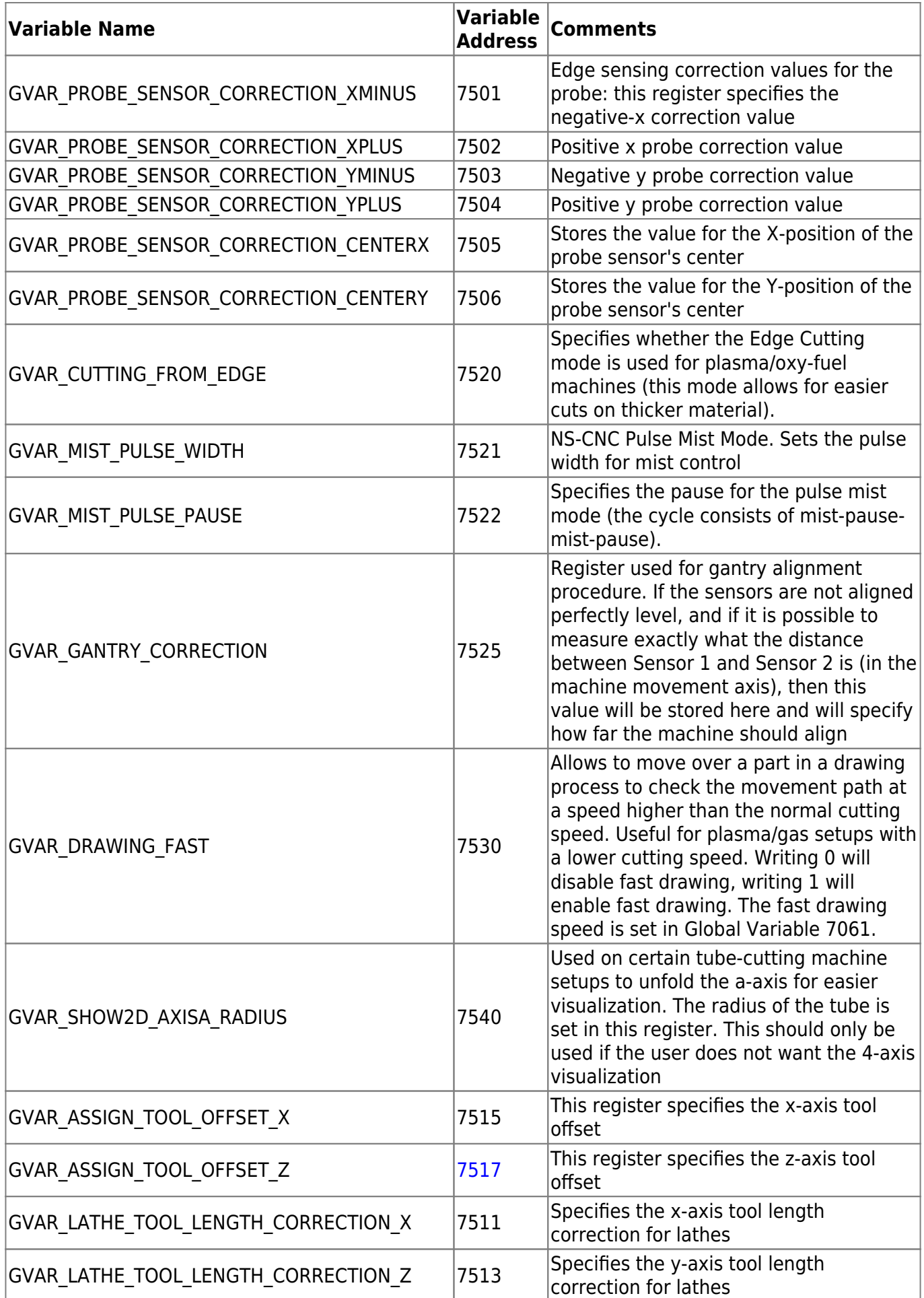

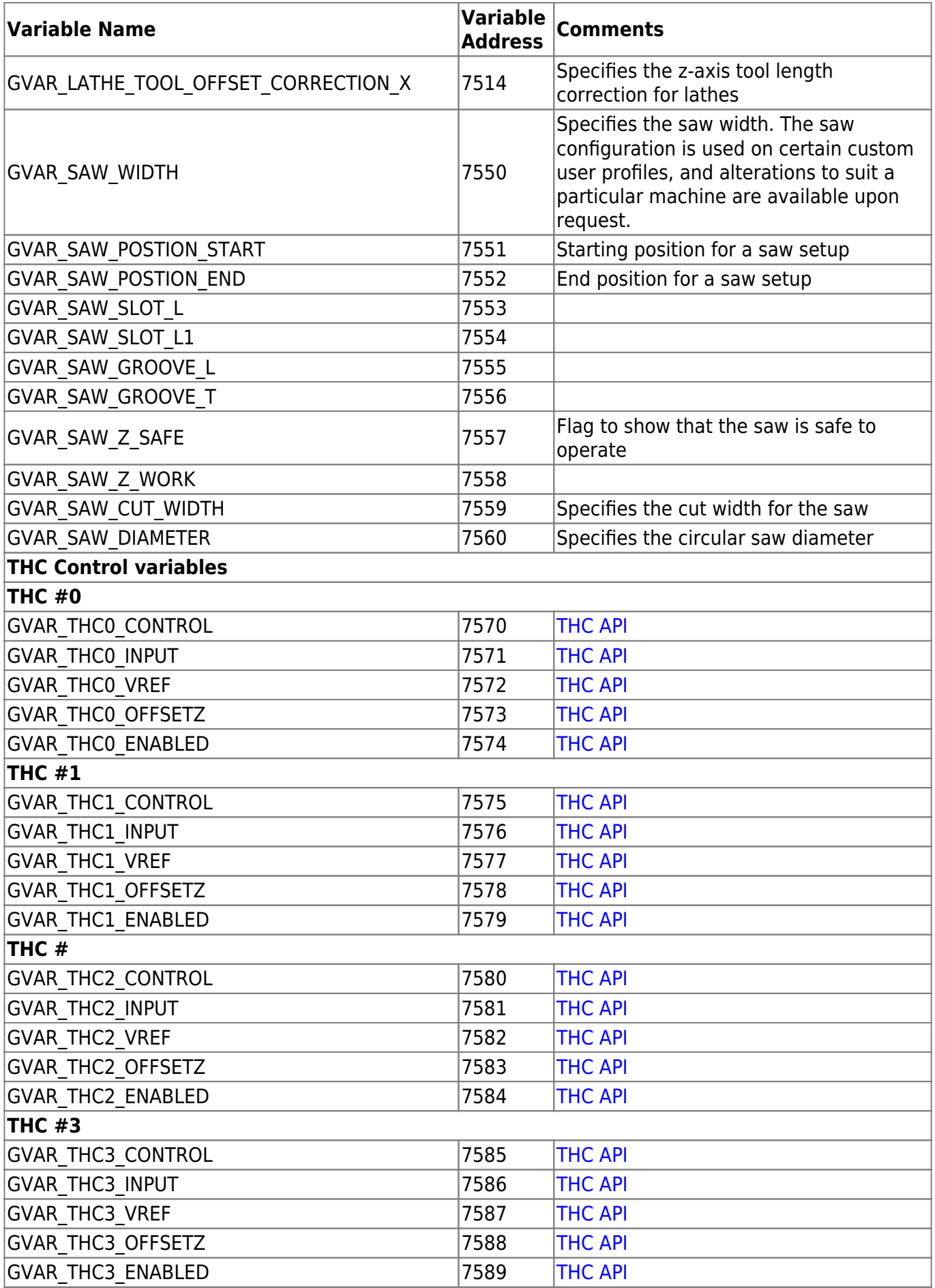

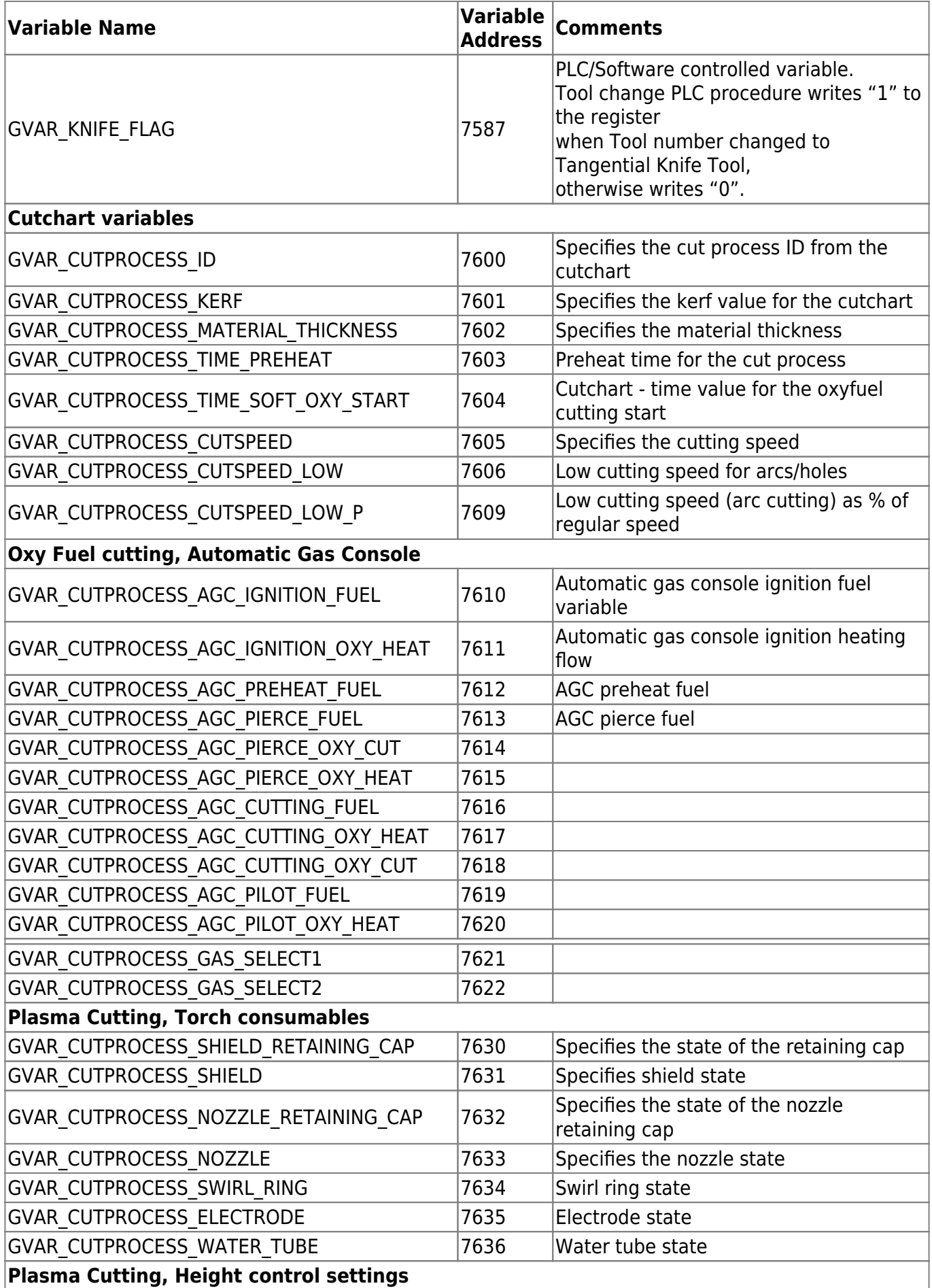

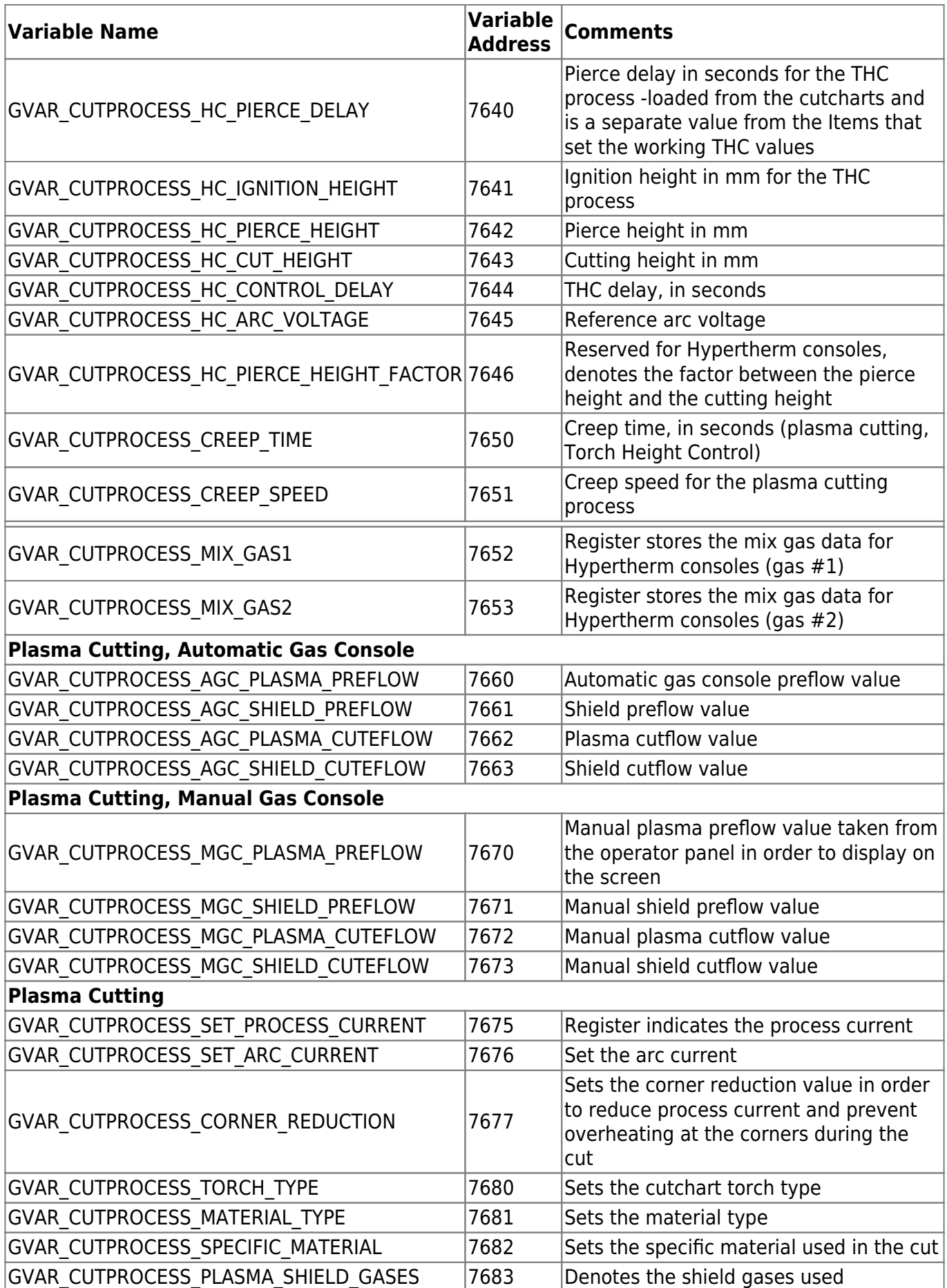

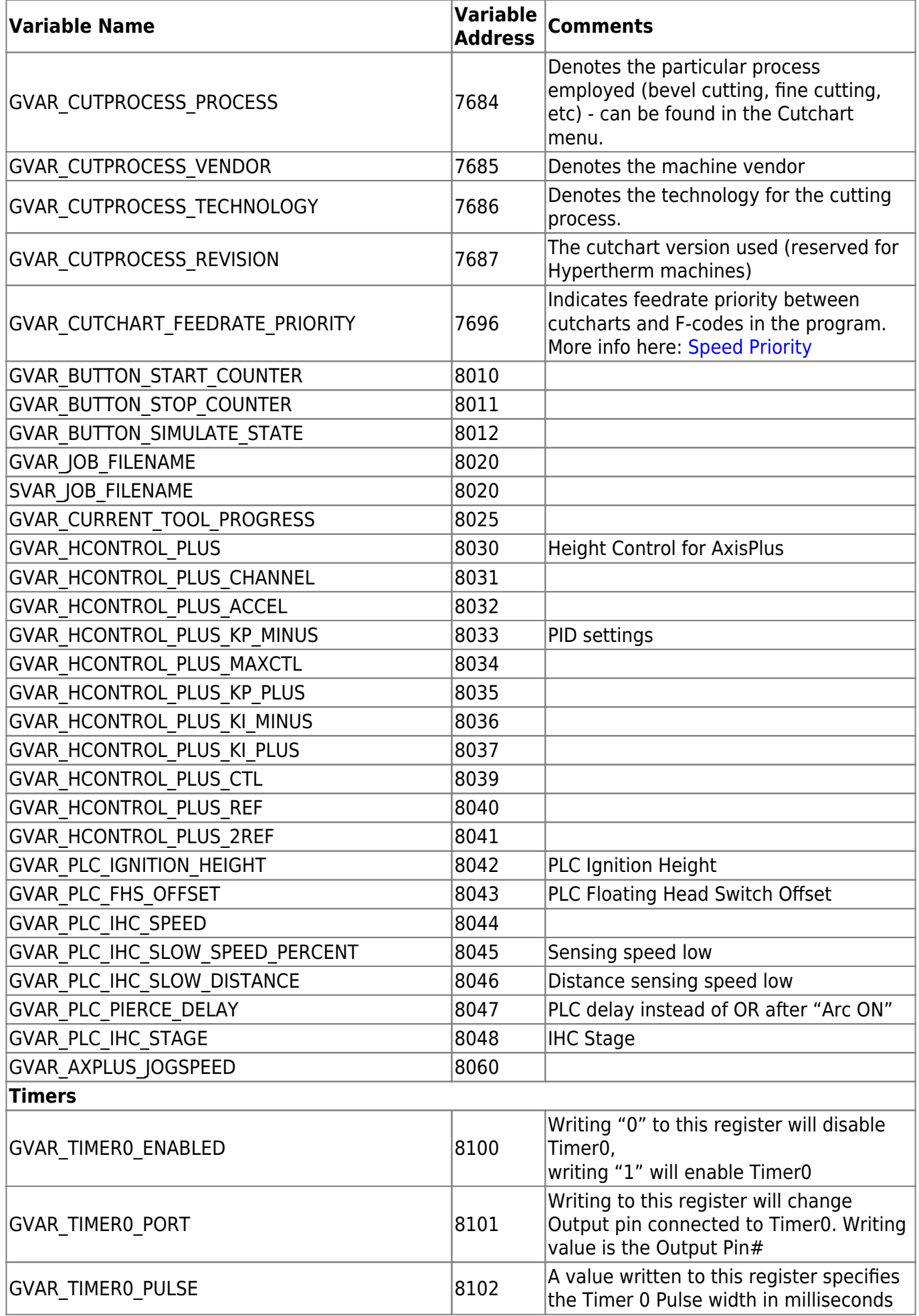

![](_page_24_Picture_248.jpeg)

![](_page_25_Picture_246.jpeg)

![](_page_26_Picture_259.jpeg)

![](_page_27_Picture_248.jpeg)

![](_page_28_Picture_190.jpeg)

![](_page_29_Picture_144.jpeg)

![](_page_30_Picture_213.jpeg)

![](_page_31_Picture_238.jpeg)

![](_page_32_Picture_247.jpeg)

![](_page_33_Picture_129.jpeg)

[Global Variables Description](http://cnc42.com/mycnc/global_variables_description)

From: <http://cnc42.com/>- **myCNC Online Documentation**

Permanent link: **[http://cnc42.com/mycnc/global\\_variables?rev=1708615688](http://cnc42.com/mycnc/global_variables?rev=1708615688)**

Last update: **2024/02/22 10:28**

![](_page_33_Picture_7.jpeg)